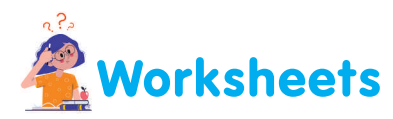

*I. Draw the same shape on the matching text.* 

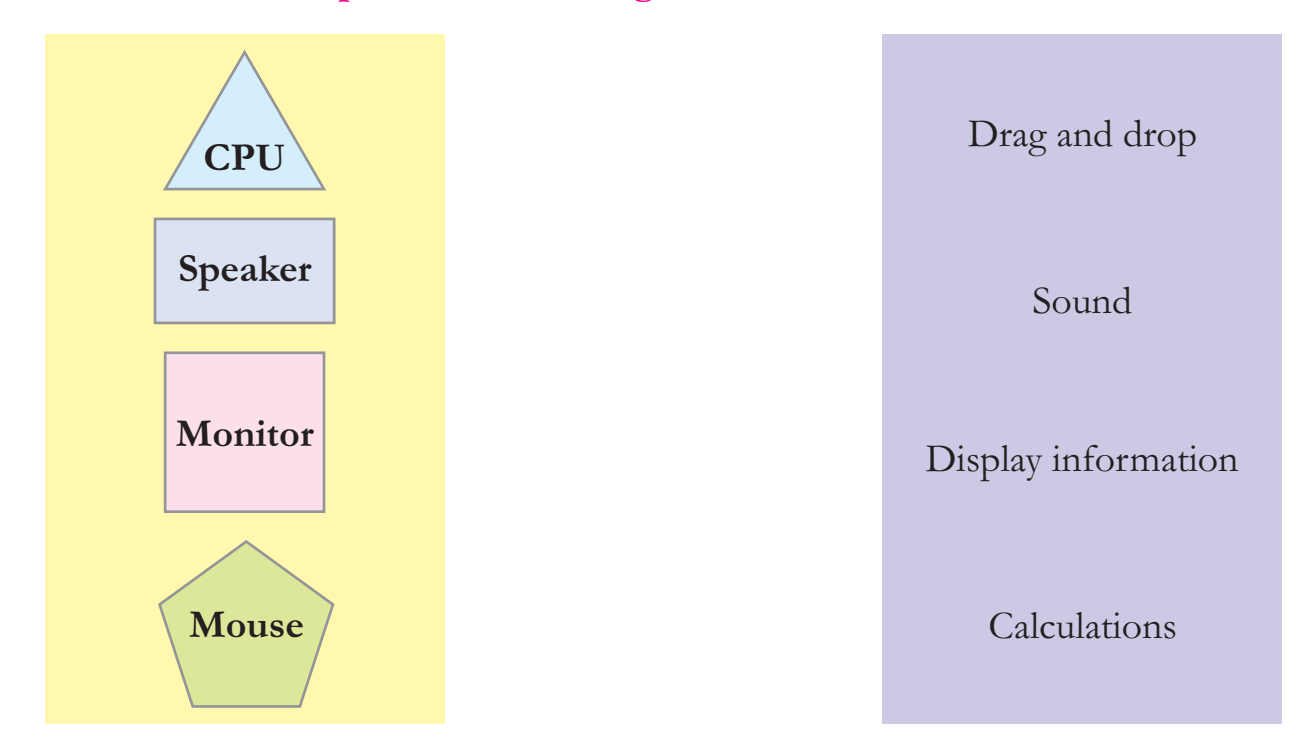

## *II. Match the definitions with correct images.*

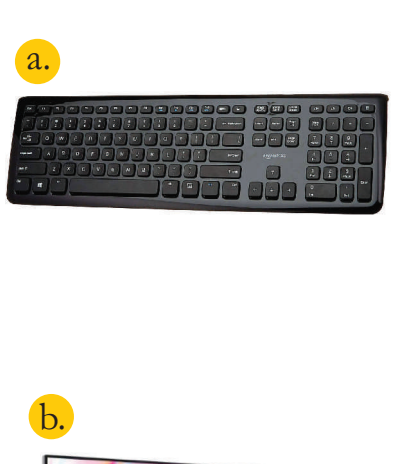

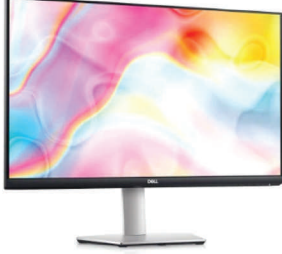

- *1. The Monitor displays what you do on a computer.*
- *2. The CPU does all the calculations and makes decisions.*
- *3. The Keyboard is used to type by pressing its keys.*
- *4. Speakers help you to listen to the sound from your computer.*

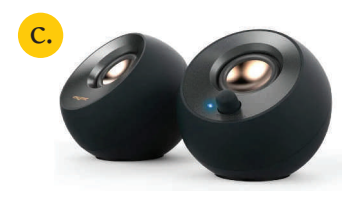

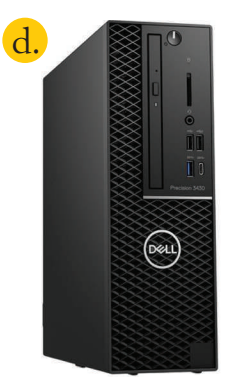

Let's Reboot-2 22

*III.Tick*  $(\checkmark)$  the part that should be attached to the CPU to listen to sound from the *computer.*

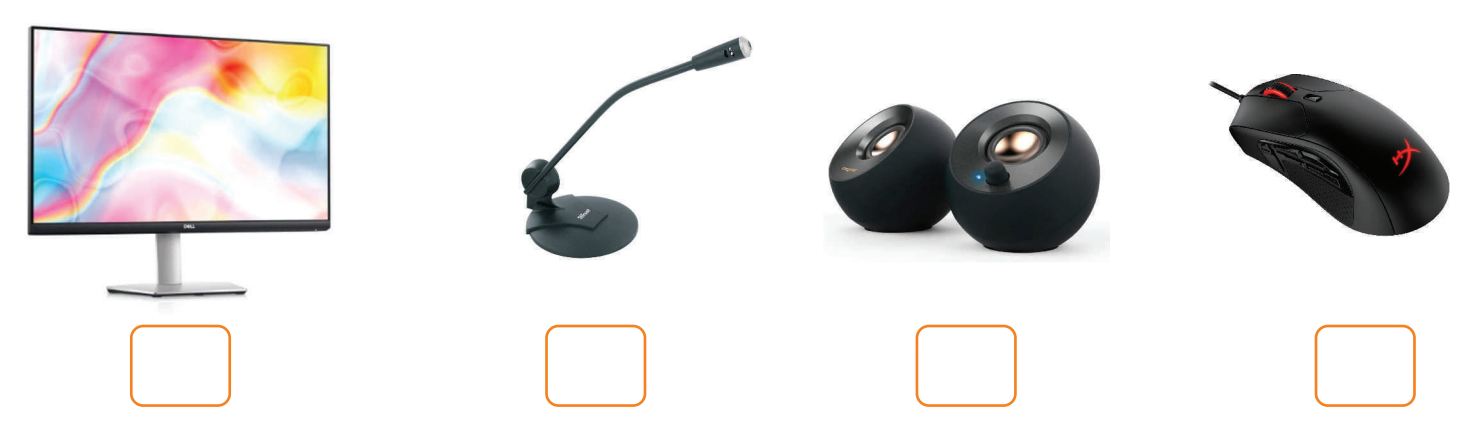

*IV. Sunny was working on his computer when suddenly the electricity went off. But Sunny's computer did not stop working.*   $Tick(v')$  the part which he has attached to his computer.

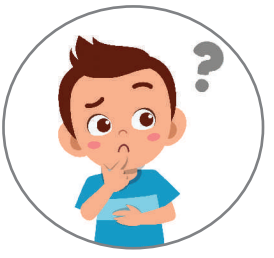

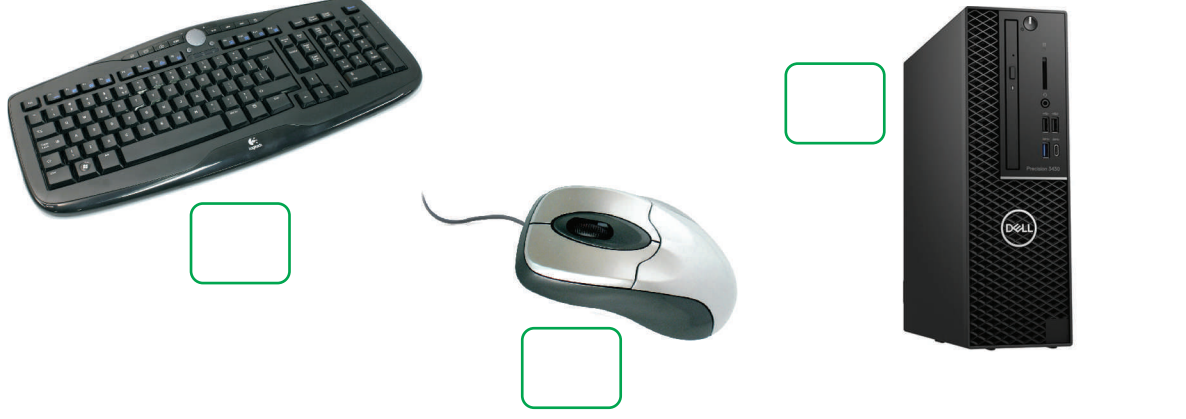

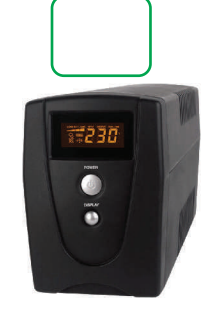

*V. Match the following by drawing lines.*

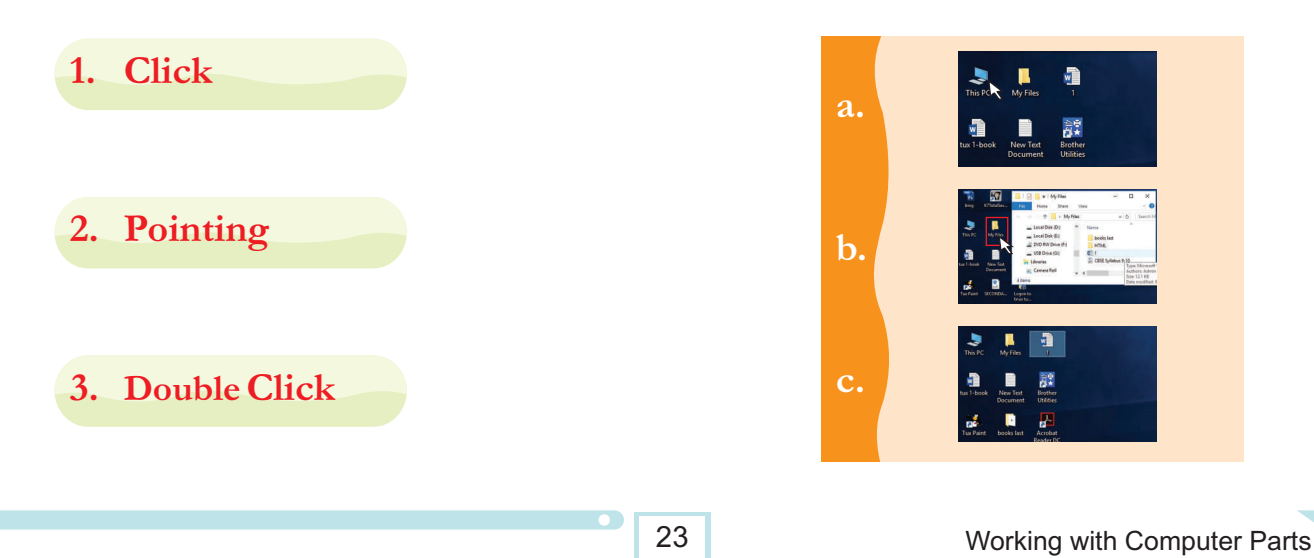